## **Современные информационные интернетресурсы в помощь юным исследователям леса**

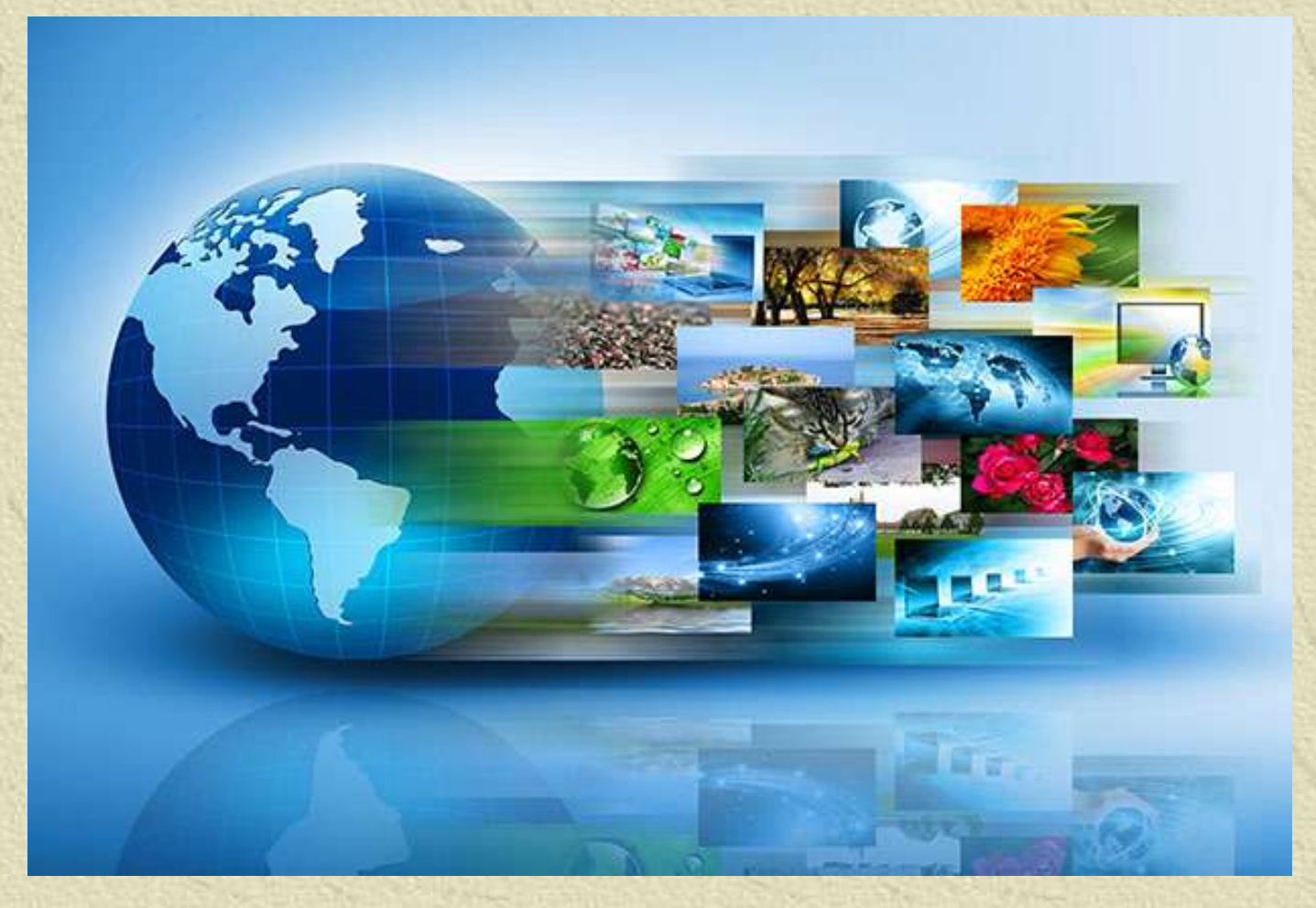

*Медведев Александр Геннадьевич, научный руководитель проекта «АКАДЕМИЯ ЛЕСА», кандидат биологических наук, консультант Лесного попечительского совета (FSC)*

## **Интернет-ресурсы**

- **1. ООПТ России:** *oopt.aari.ru*
- **2. Леса высокой природоохранной ценности:** *hcvf.ru*
- **3. Природное наследие Тверской области:**  *tsu.maps.arcgis.com/apps/webappviewer/index.html?id=ec 0e7bf6f7db4ed7893351d187efacc7*
- **4. Определитель типов леса Европейской России:**  *cepl.rssi.ru/bio/forest/index.htm*
- **5. Ценофонд лесов Европейской России:**  *cepl.rssi.ru/bio/flora/*
- **6. Это Место – старые карты России:** *etomesto.ru*

## **1. Геопортал «ООПТ России»** *oopt.aari.ru*

**1. На карте обозначены особо охраняемые природные территории (ООПТ) всех регионов РФ, как федерального, так и регионального уровней.** 

**2. Для многих ООПТ приведены описания.**

**3. Приведен актуальный перечень официальных документов, связанных с организацией каждой охраняемой территории, а также изменениями границ или статусов ООПТ.**

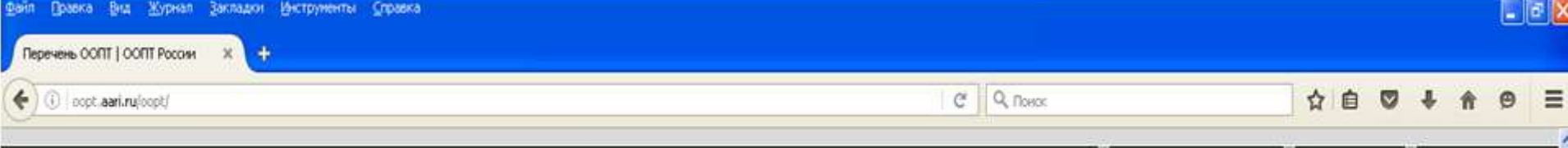

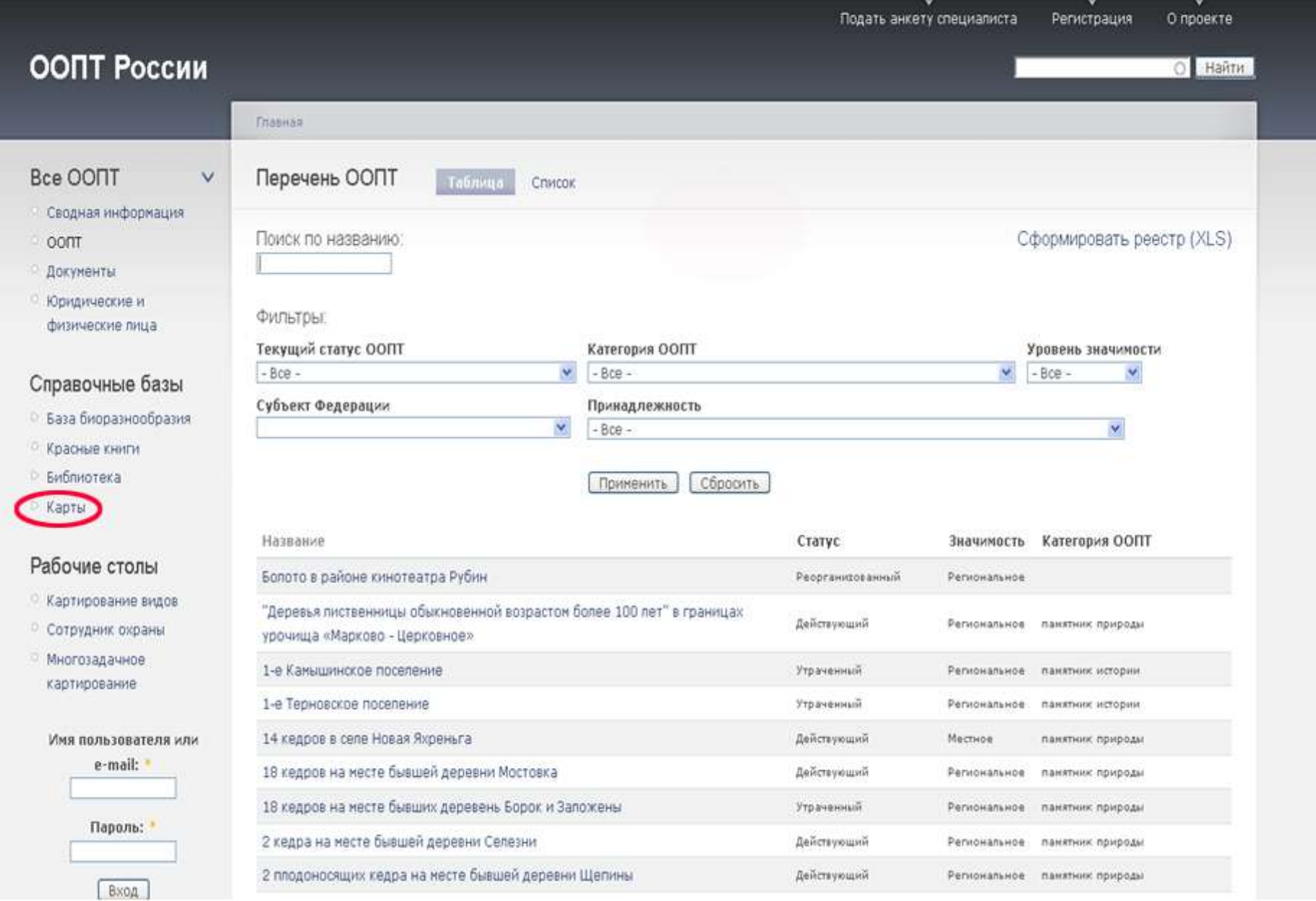

 $\overline{\mathbf{v}}$ 

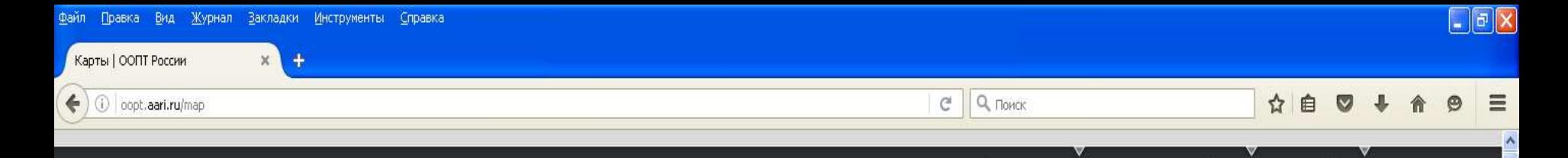

### ООПТ России

Главная

Карты

<арта ООПТ

v

- Bce OONT
- Сводная информация
- $000T$
- Документы
- Юридические и физические лица

### Справочные базы

- База биоразнообразия
- Красные книги
- ⊵ Библиотека
- ⊽ Карты
	- ⊵ Карта ООПТ РФ
	- **Техногенные риски**

### Рабочие столы

- Картирование видов
- Сотрудник охраны
- Многозадачное
- картирование

#### Имя пользователя или e-mail:

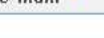

Разработчик ФГБУ "ААНИИ", Лаборатория геоинформационных технологий, тел. 8 (812) 337-31-94, tomiline@mail.ru Если не указано иначе, оригинальные материалы, размещенные в ИАС "ООПТ России", публикуются на условиях лицензии Creative Commons Attribution-NonCommercial-ShareAlike (Атрибуция - Некоммерческое использование - С сохранением условий) 3.0 Unported.

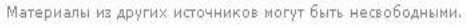

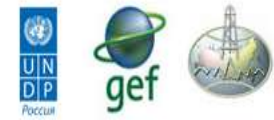

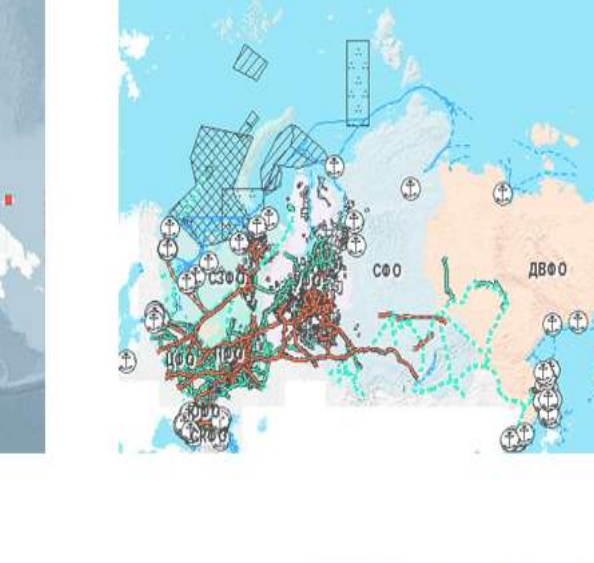

Подать анкету специалиста

Карта техногенных рисков

Регистрация

О проекте

**О Найти** 

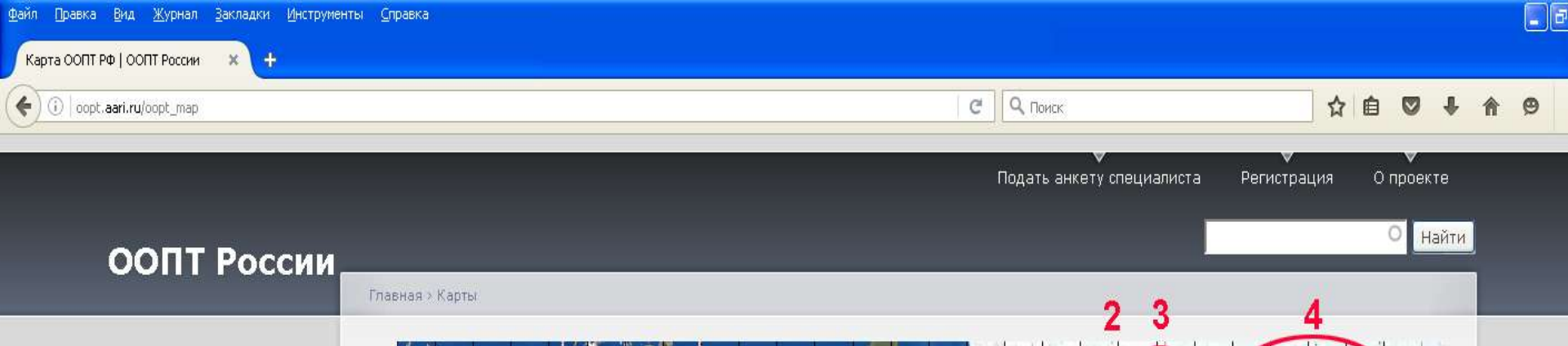

### Bce OONT

• Сводная информация

Файл Правка Вид Журнал Закладки Инструменты Справка

- $0000$
- Документы
- Юридические и физические лица

### Справочные базы

- База биоразнообразия
- Красные книги
- **В Библиотека**
- ⊽ Карты
	- © Карта ООПТ РФ
		- <sup>©</sup> Руководство пользователя
	- **Техногенные риски**

### Рабочие столы

- Картирование видов
- Сотрудник охраны
- Многозадачное картирование

Имя пользователя или e-mail:

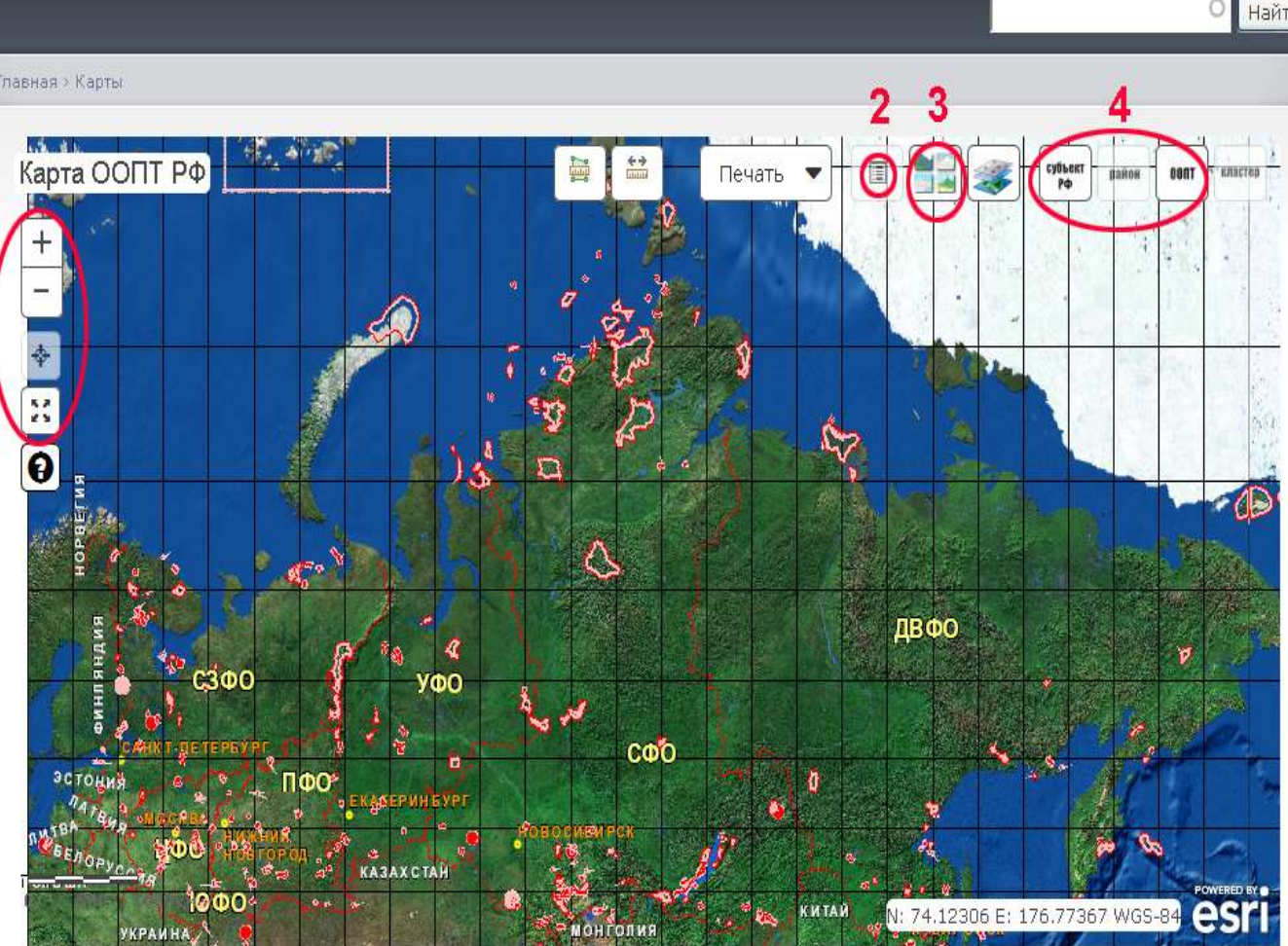

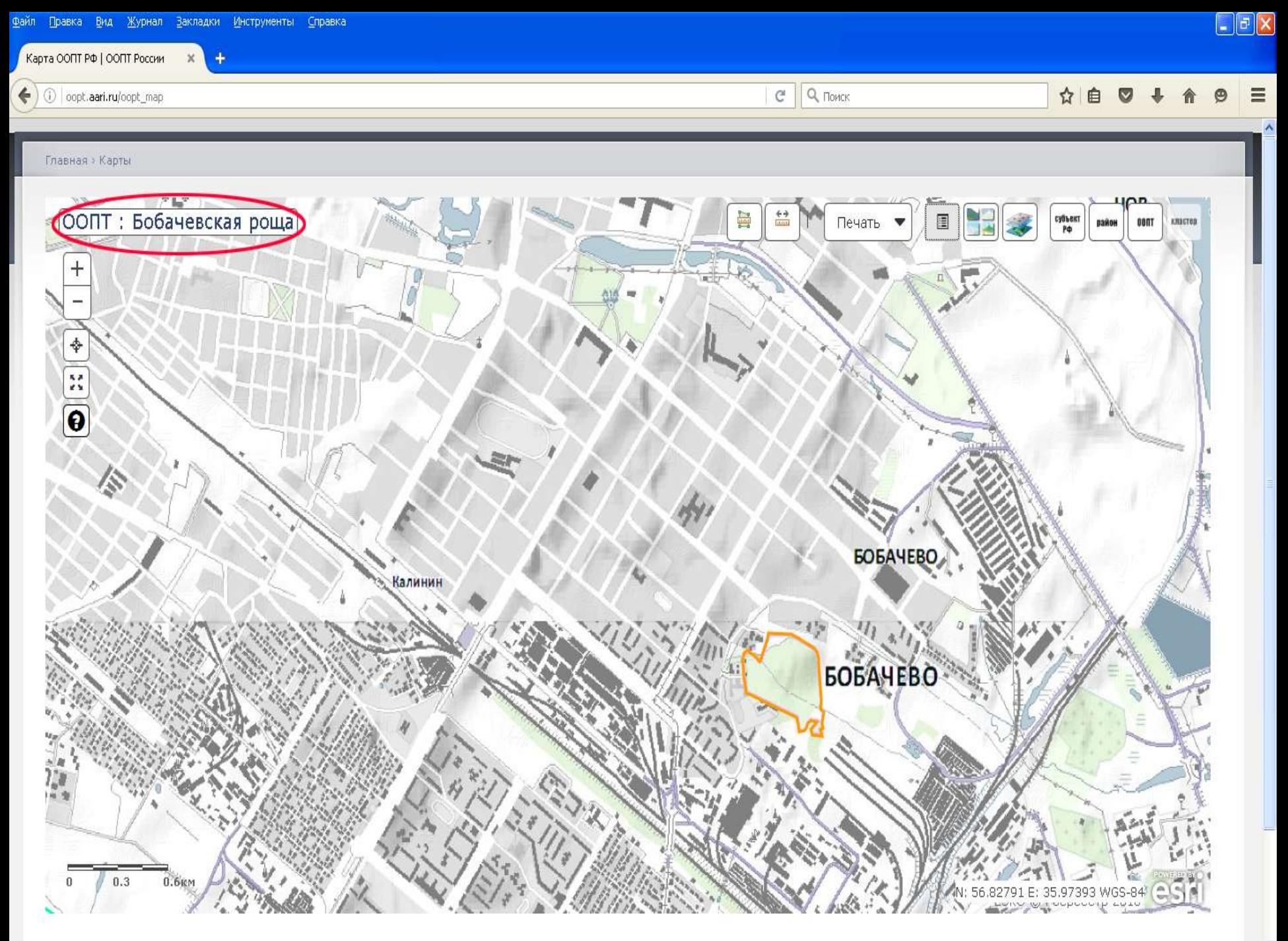

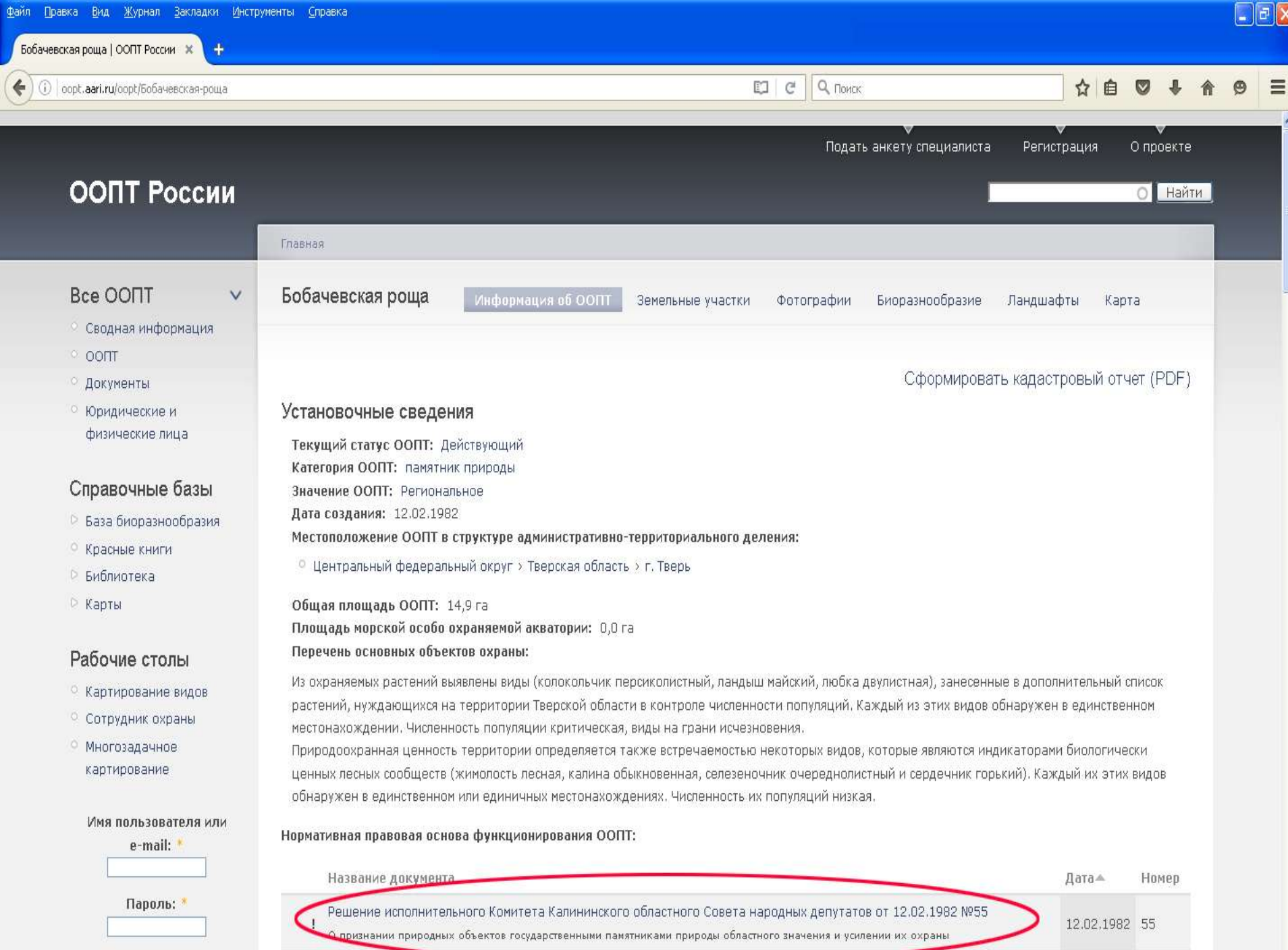

Приказ министерства природных ресурсов и экономи тверской организот 13 01.2015 Nº2-кв

Вход

cities.

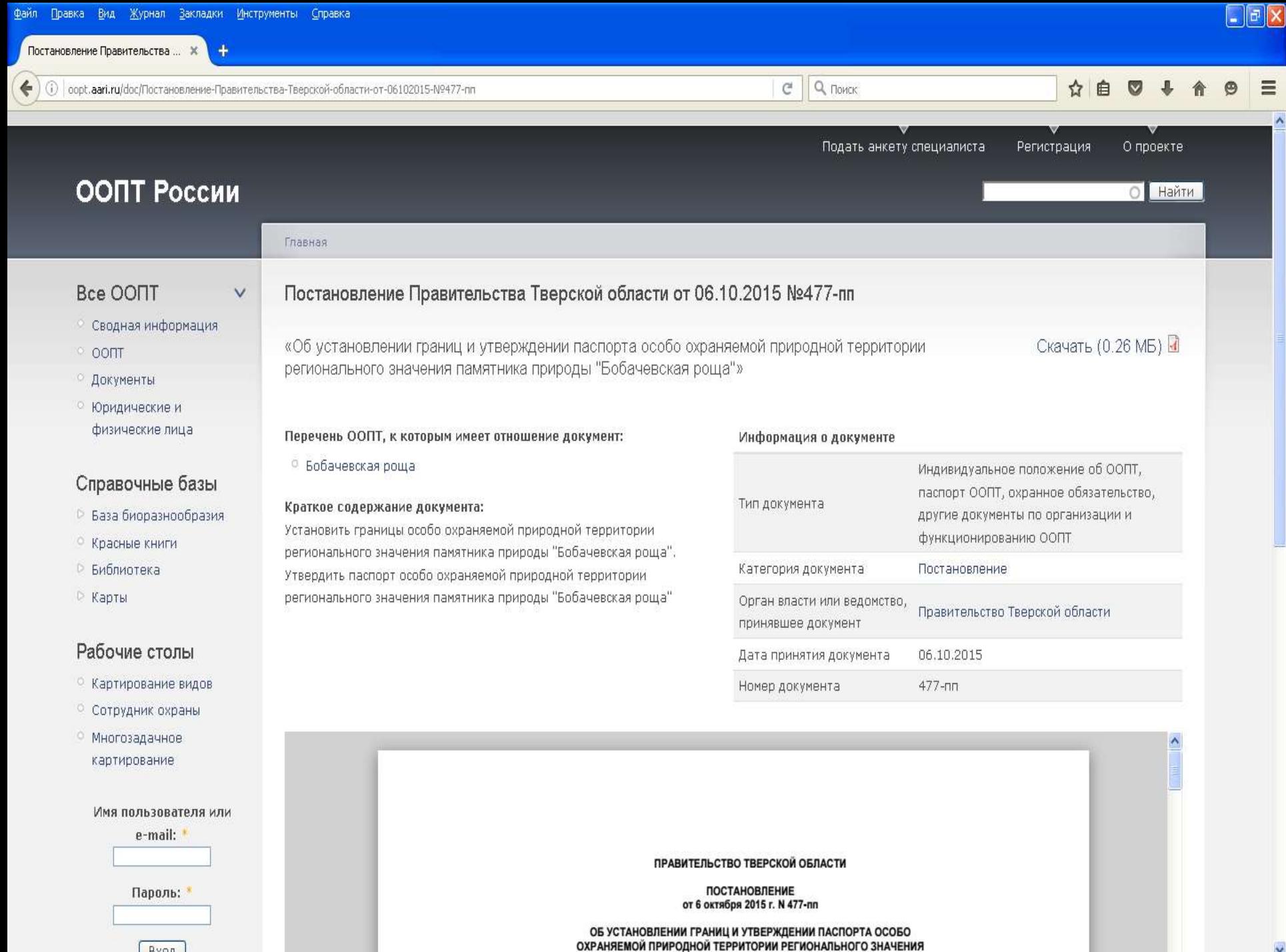

**DAMOTUMIA DRIADO DE L'ECCALICOCKAG DOULA"** 

Вход

### **Как можно использовать информацию?**

**1. Выбрать подходящую ООПТ для полевых мониторинговых исследований, проведения природоохранных акций, организации экологических троп, уточнить границы ООПТ.**

**2. Оценить, какой процент лесов охраняется на территории муниципального района.**

**3. Оценить репрезентативность системы ООПТ района.** 

**4. Сравнить системы охраняемых природных территорий нескольких районов Тверской области.**

**5. Сравнить сложившуюся систему ООПТ Тверской области с другими регионами Российской Федерации.**

## **2. Леса высокой природоохранной ценности**  *hcvf.ru*

**1. На карте обозначены ООПТ, а также некоторые дополнительные категории ценных лесов (включая ключевые орнитологические территории).** 

**2. Обозначены площади лесов, сертифицированных по схеме Лесного попечительского совета (FSC).** 

**3. На карте отражено увеличение и сокращение лесопокрытых площадей за десятилетний период.**

**4. Собраны официальные документы, в которых приводится описание лесных и других природных ресурсов региона: Лесной план, Схема территориального планирования, Лесохозяйственные регламенты лесничеств. В состав приложений к Лесохозяйственным регламентам входят лесные карты.** 

**5. Приведены ссылки для скачивания полнотекстовых версий книг по лесной и природоохранной тематике.** 

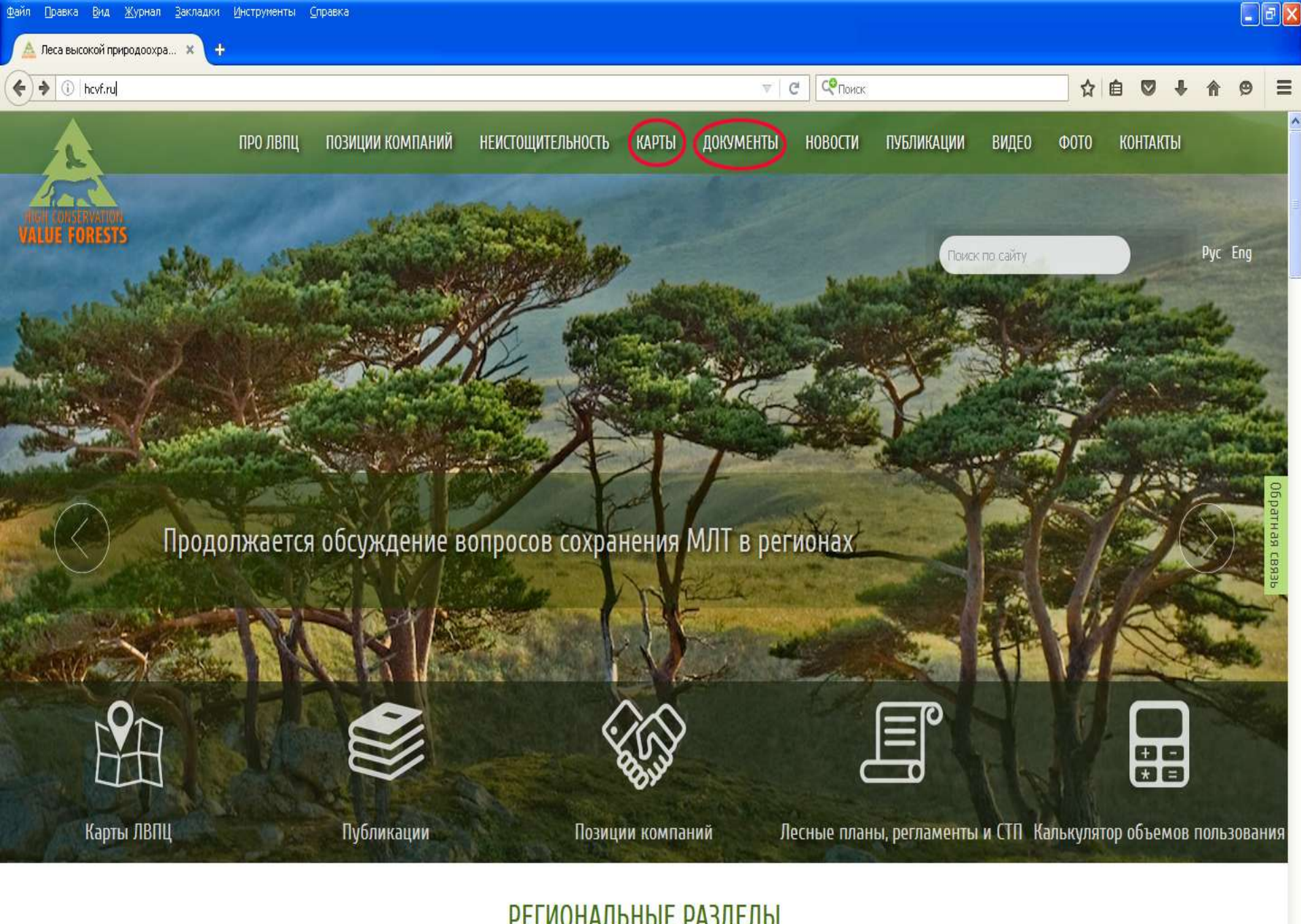

**РЕГИОНАЛЬНЫЕ РАЗДЕЛЫ** 

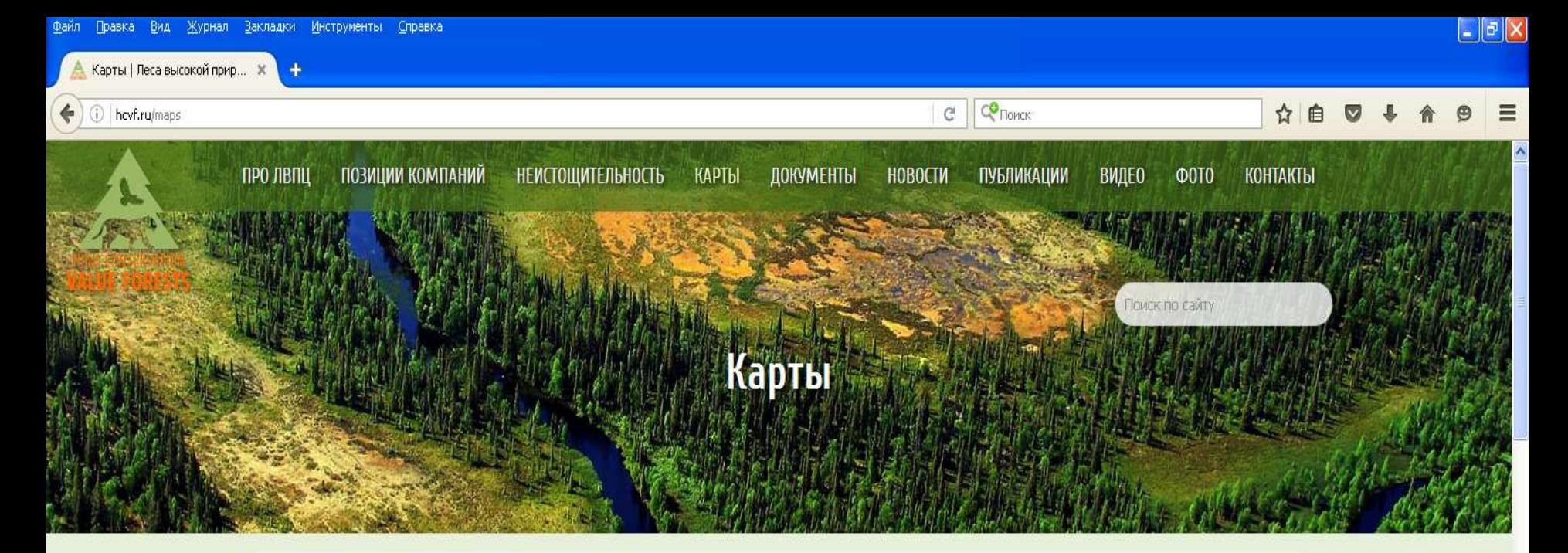

Россия ( Архангельская область (1) Вологодская область (1) Ленинградская область (1) Мурманская область (1) Республика Карелия (1) Амурская область (1) Еврейская автономная область (1) Приморский край (1) Хабаровский край (1) **Забайкальский край** (1) Иркутская область (1)

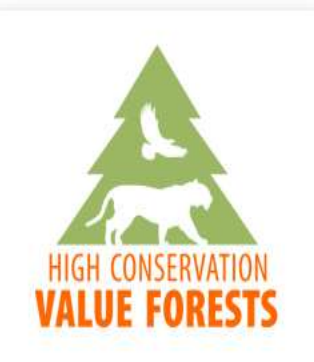

РЕГИОНАЛЬНЫЕ РАЗДЕЛЫ

Дальневосточный ФО Приволжский ФО Северо-Западный ФО Северо-Кавказский ФО Сибирский ФО

 $\frac{1}{n}$ 

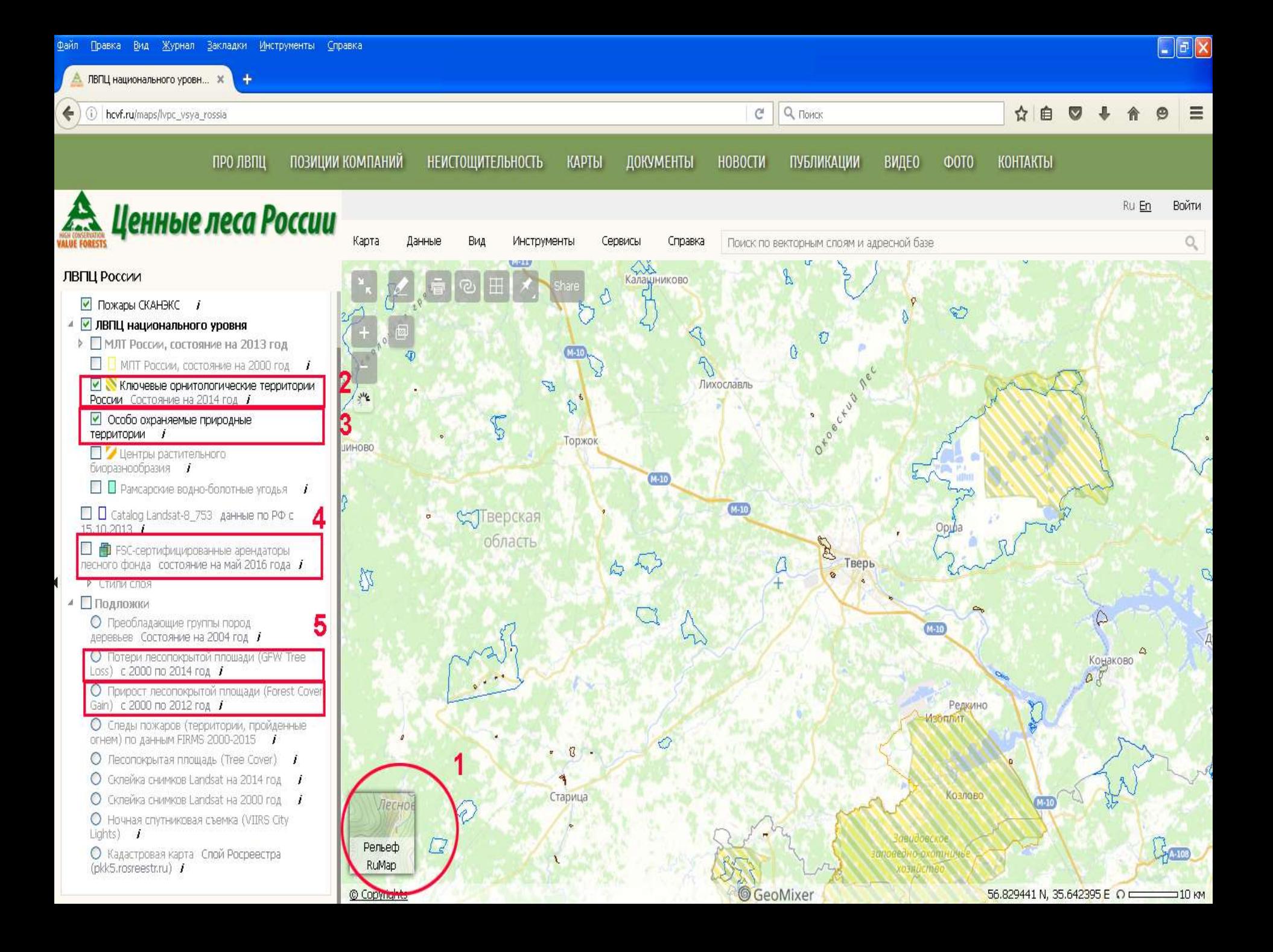

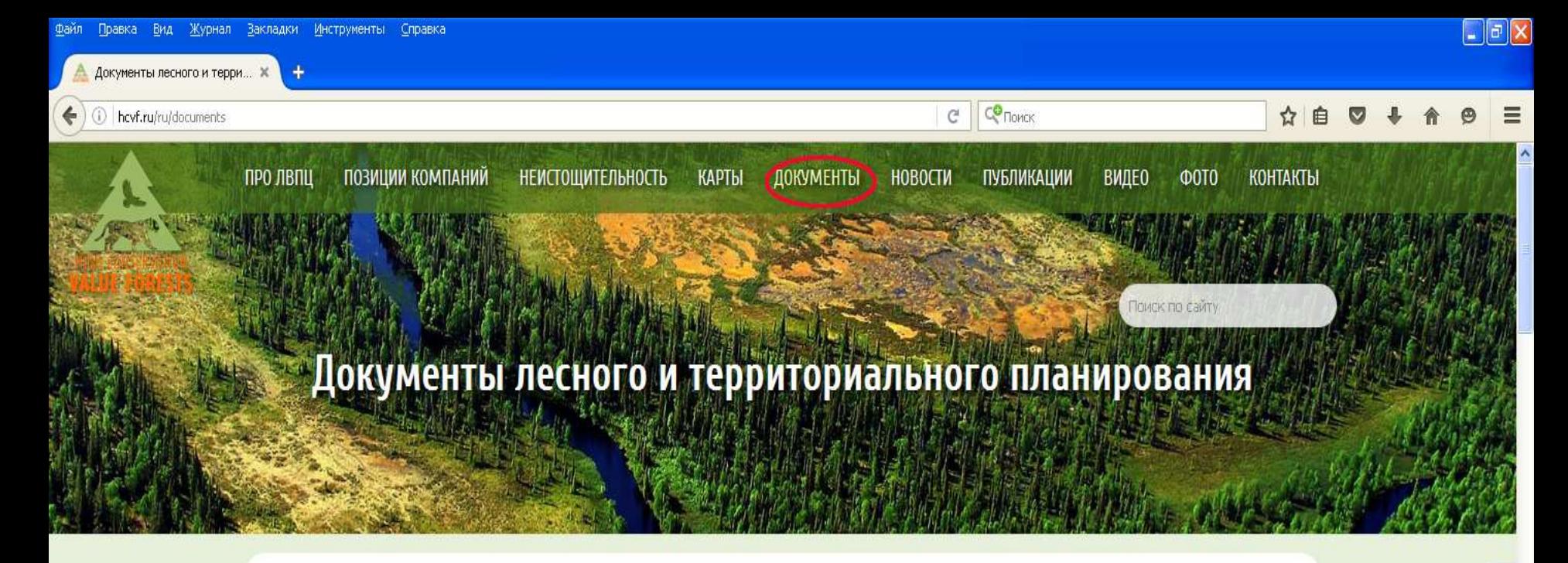

- о Лесных планах и лесохозяйственных регламентах
- о Схемах территориального планирования
- Алтайский край
- Амурская область
- Архангельская область
- Астраханская область
- Белгородская область
- Брянская область
- Владимирская область
- Волгоградская область
- Вологодская область
- Воронежская область

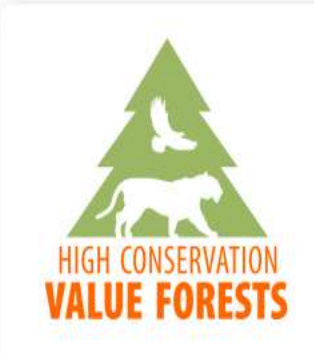

#### РЕГИОНАЛЬНЫЕ РАЗДЕЛЫ

- Дальневосточный ФО Приволжский ФО Северо-Западный ФО Северо-Кавказский ФО
- Сибирский ФО Varne curio no

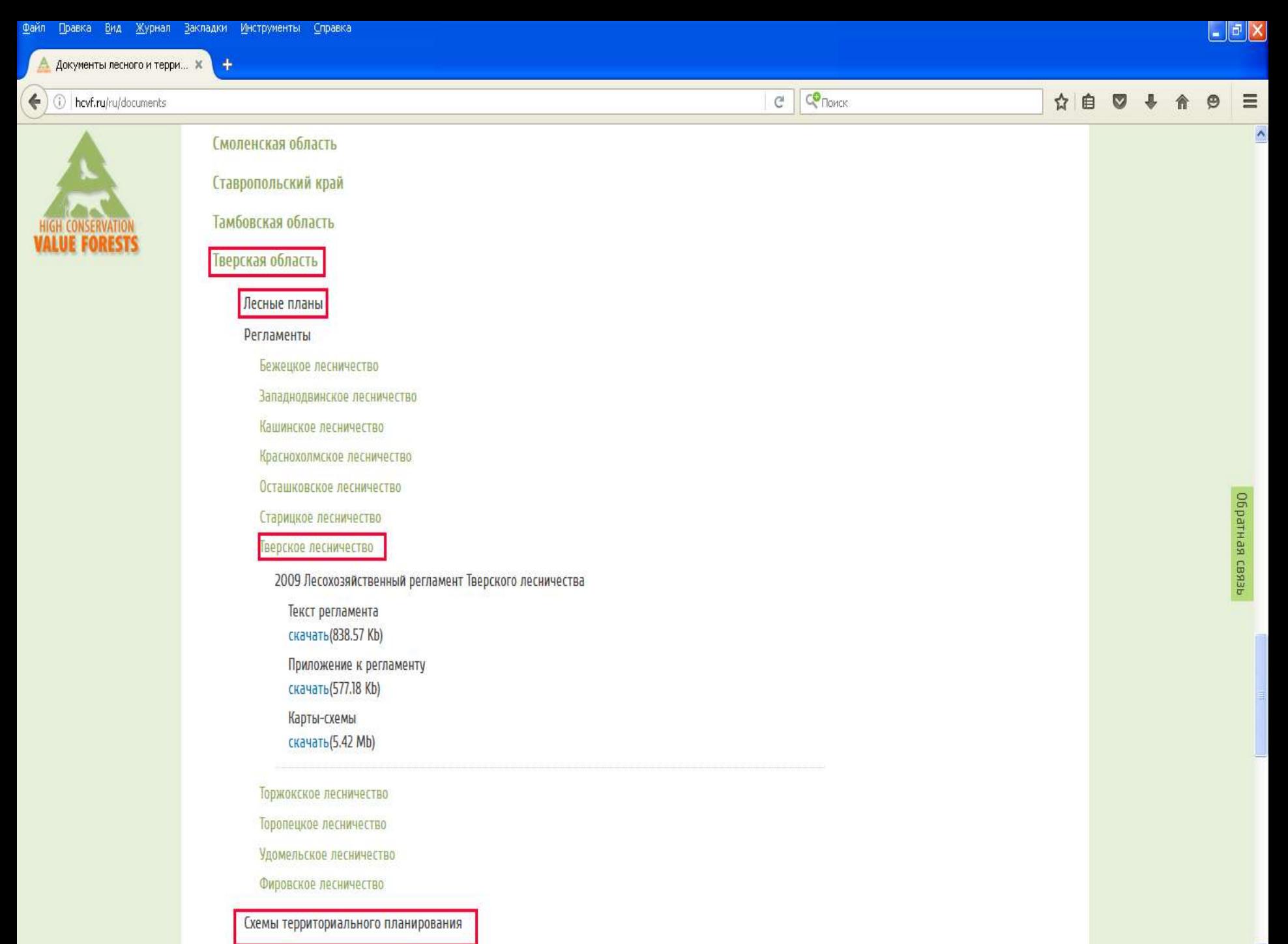

### **Как можно использовать информацию?**

**1. Выбрать подходящий лесной массив для мониторинговых исследований, проведения природоохранных акций, организации экологических троп.**

**2. Сравнить потери и прирост покрытых лесом площадей на определенной территории.**

**3. Использовать материалы при подготовке рефератов и литературных обзоров исследовательских работ по лесной тематике.**

**4. Выявить арендаторов, заинтересованных в получении информации о распространении редких видов и состоянии особо ценных лесов на территории своей аренды.**

**3. Природное наследие Тверской области**  *tsu.maps.arcgis.com/apps/webappviewer/index.html?id=ec0e7bf6f7db 4ed7893351d187efacc7* 

**1. На карте обозначены особо охраняемые природные территории (ООПТ) Тверской области. Границы и местоположения многих памятников природы требуют уточнения. 2. На карте обозначены известные места обитания редких видов растений, животных и грибов, занесенных в Красные книги Тверской области и РФ.**

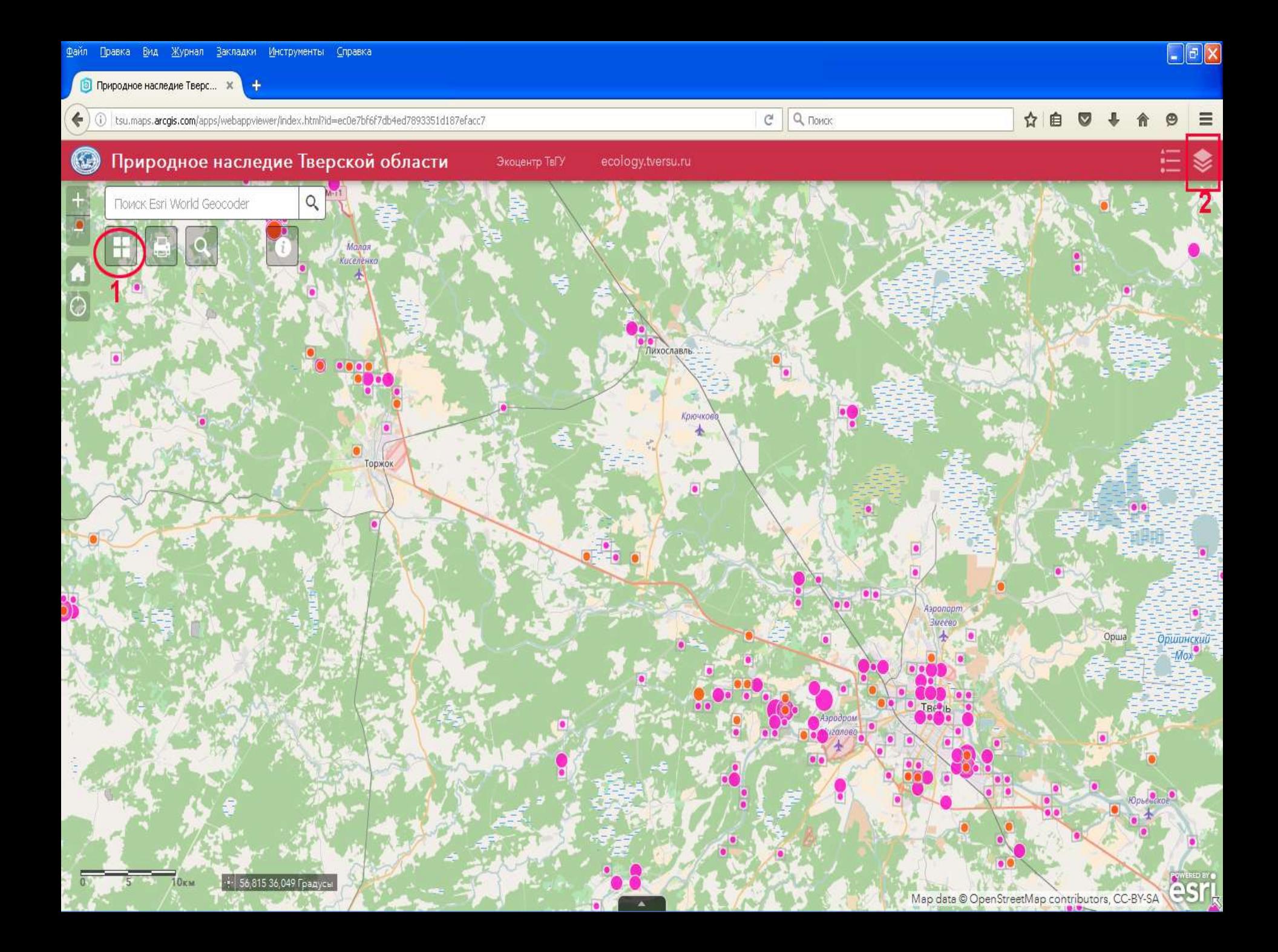

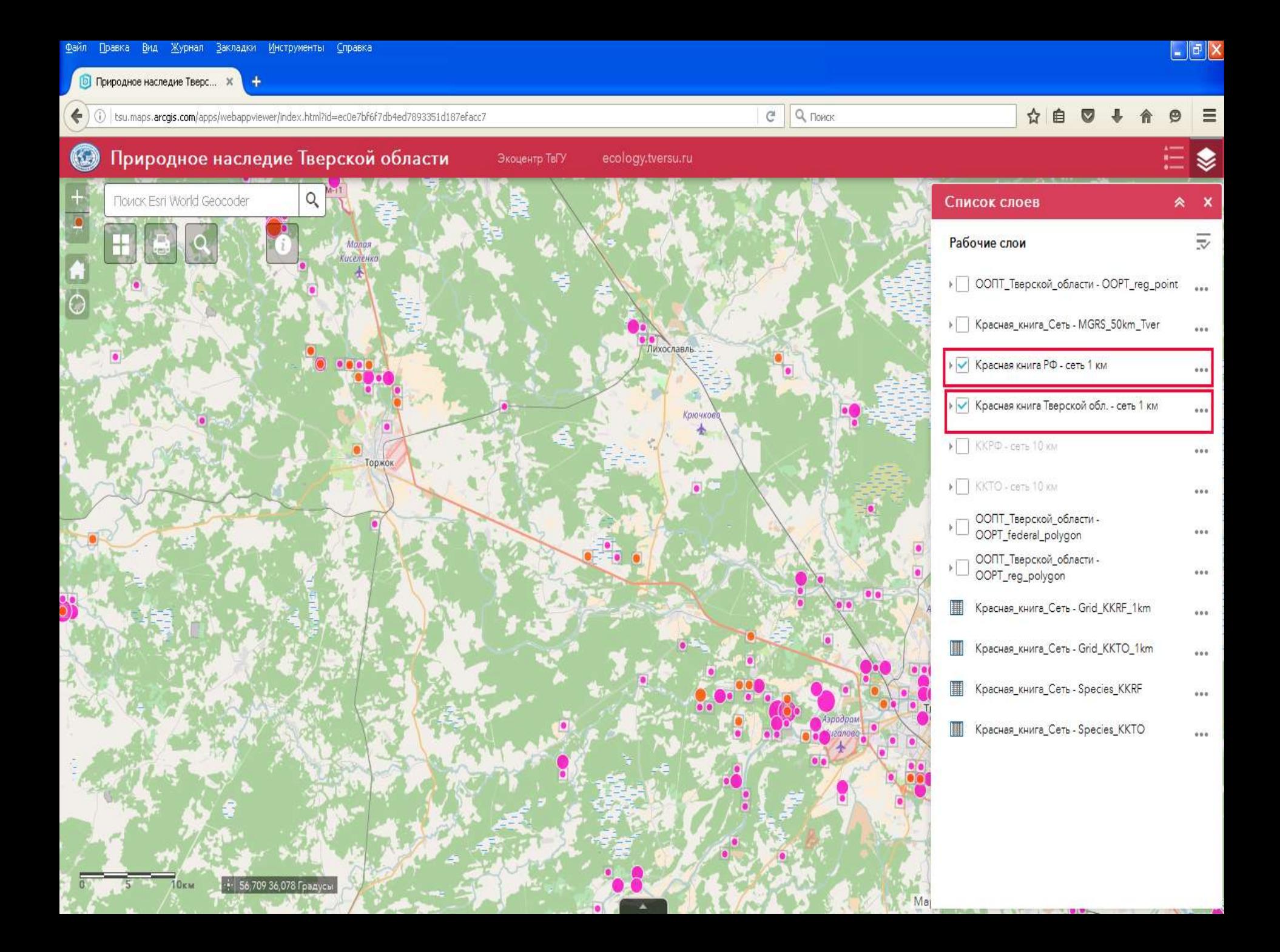

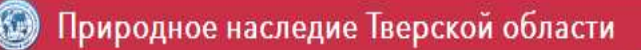

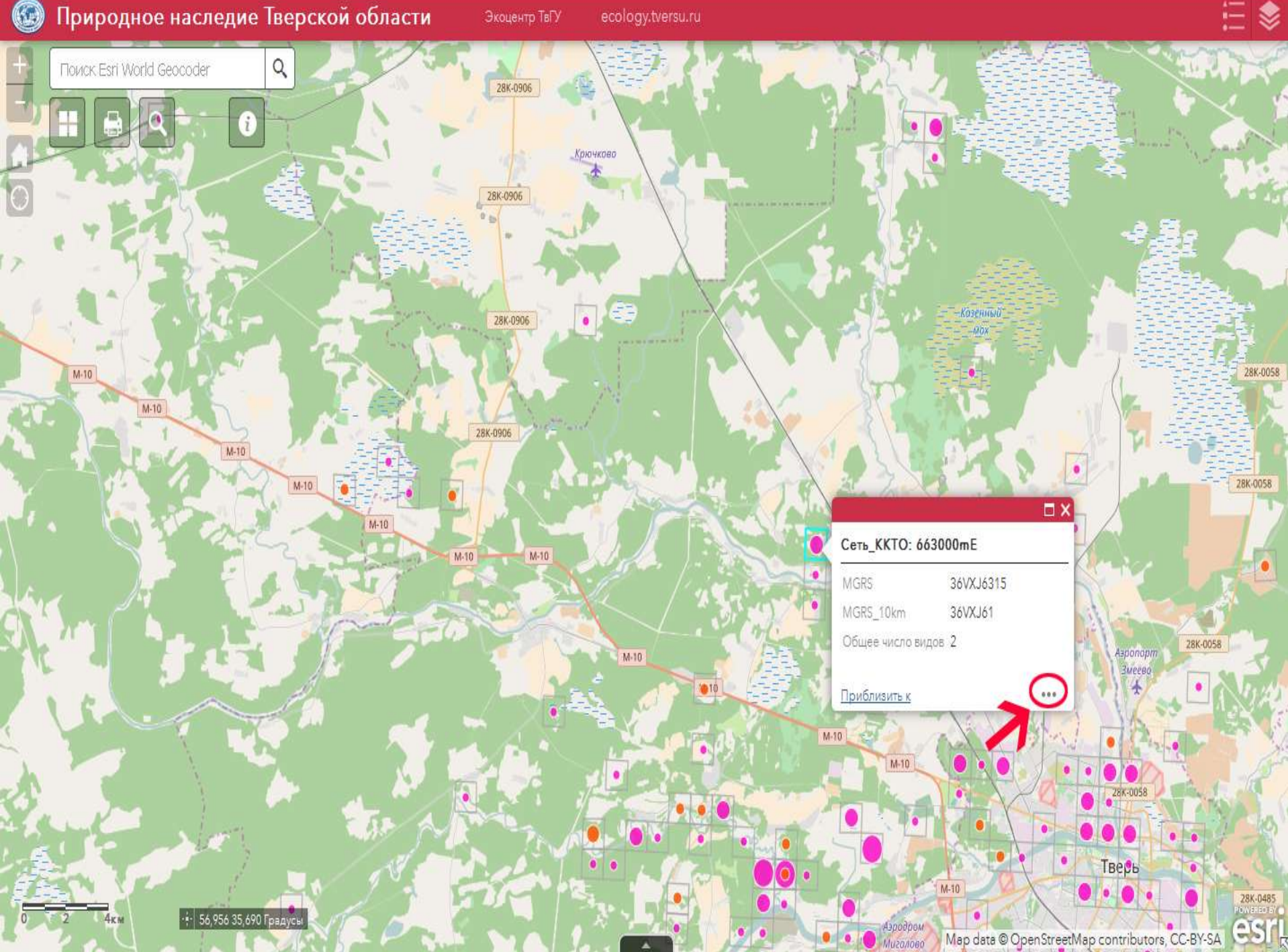

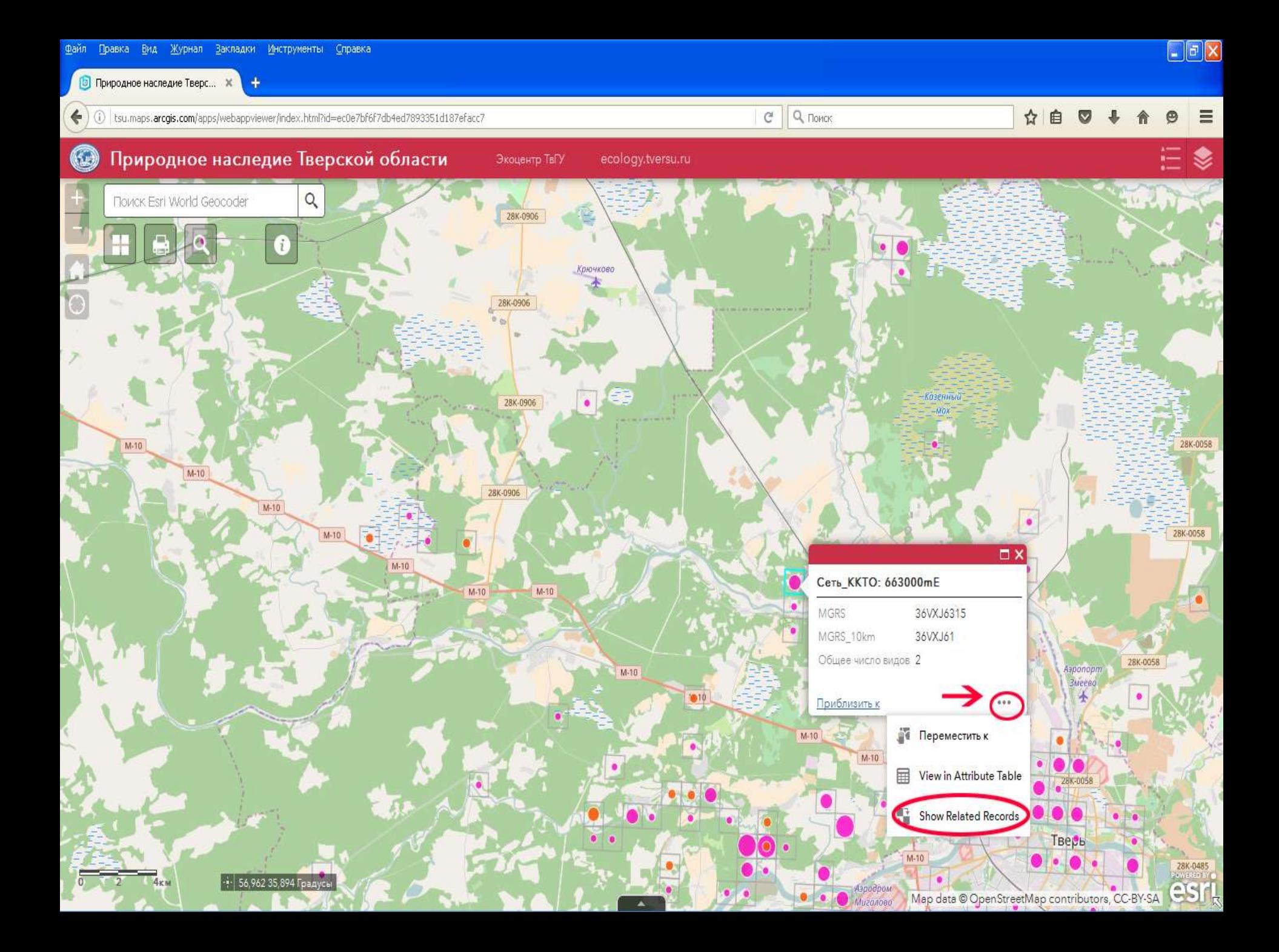

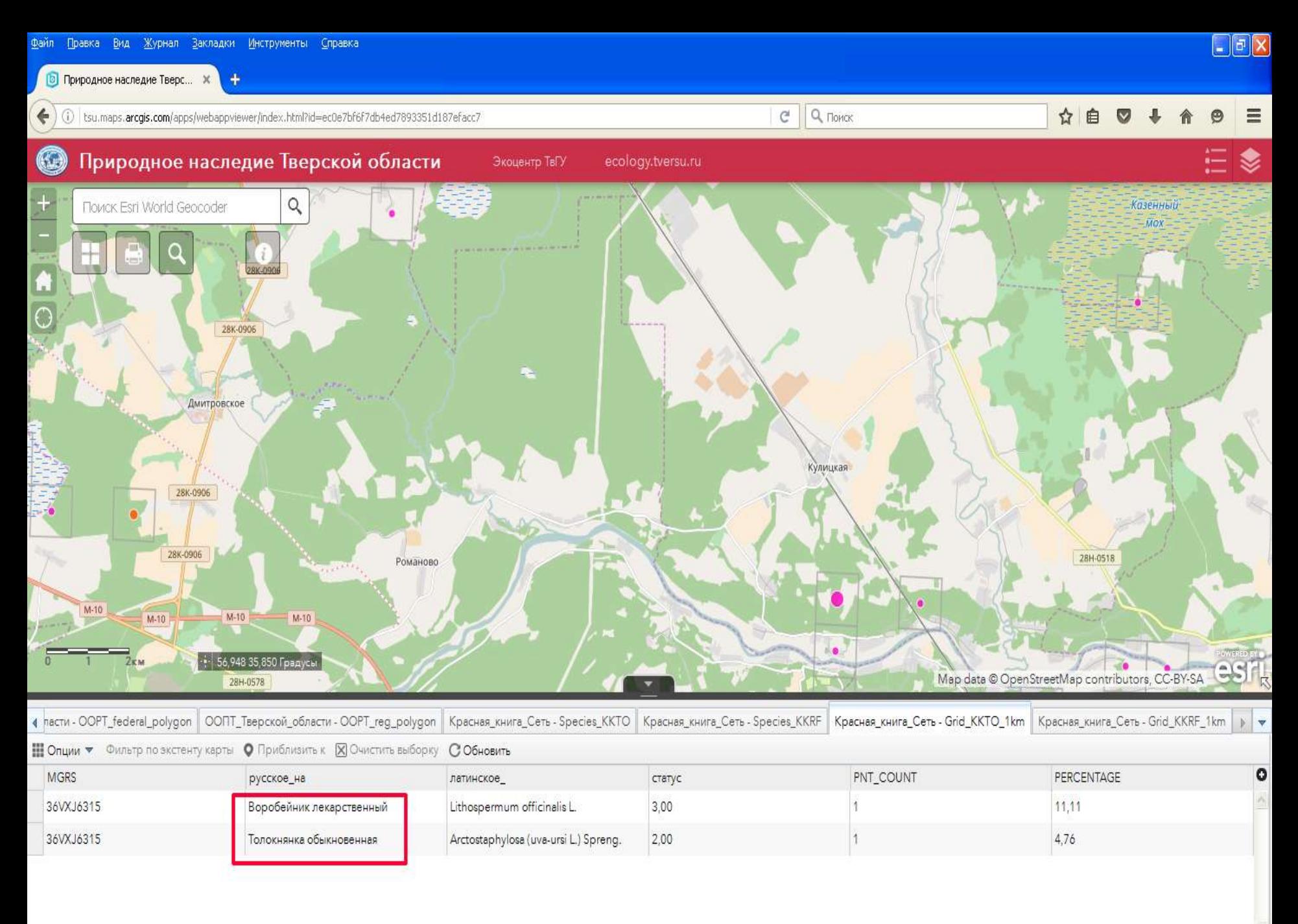

## **Как можно использовать информацию?**

**1. Выбрать объект для мониторинга состояния популяций редких видов растений и животных. 2. Оценить распространение редких видов на определенной территории. 3. Оценить природоохранную ценность отдельных участков леса.**

**4. Выявить лесные участки, где наблюдается концентрация мест обитания редких видов растений и животных.**

**4. Определитель типов леса Европейской России**  *cepl.rssi.ru/bio/forest/index.htm*

**1. Ресурс содержит определитель типов леса для разных природных зон европейской России, а также описания разных типов лесных сообществ.**

Определитель типов леса Евро... Ж

☆ 白

Написать письмо

### Определитель типов леса Европейской России

#### Главная

Структура определителя

Типология и основные

единицы

Леса северной и средней тайги

Секция лишайниковая

Секция зеленомошная

Секция травяная

Секция болотно-травяная

Секция сфагновая

Леса южной тайги и подтайги

Секция лишайниковая.

Секция зеленомошная

Секция травяная

Секция болотно-травяная

Секция сфагновая

Справочные базы

### Главная

Центр по проблемам экологии и продуктивности лесов РАН

Выполнена в рамках Программы Президиума РАН Биологическое разнообразие

Цель данного проекта - создание определителя типов леса Европейской России.

Определитель основан на большом фактическом материале, который имеет следующие источники:

Q ПОИСК

e

- оригинальные геоботанические описания, объединенные в базу FORUS (Центр по проблемам экологии лесов РАН, Москва; Институт математических проблем в биологии РАН, Пущино);
- геоботанические описания сводные таблицы, ИЛИ опубликованные в литературе;
- опубликованные текстовые описания отдельных типов леса, сопровождающиеся списками видов, составляющих основу сообществ.

### Начать работу

Авторы: Л.Б. Заугольнова, В.Б. Мартыненко

Дизайн сайта: А.В. Михайлов

Редактирование: И.И. Истомина

Администрирование: Т.Ю. Браславская, Е.В. Тихонова.

Подробнее об участниках проекта

Авторы благодарят всех, кто оказывал техническую помощь, помогал советами и материалами (описаниями, картами, фотографиями) при формировании этого определителя.

Версия 1: сентябрь 2012. Версия 2: январь 2013. Версия 3: сентябрь 2013. Версия 4: февраль 2014.

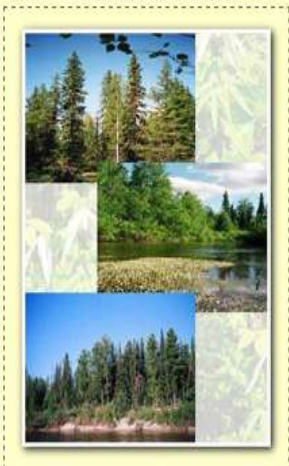

Определитель типов леса Евро... Ж

♦  $\odot$ cepl.rssi.ru/bio/forest/structure.htm

### Определитель типов леса Европейской России

#### Главная

Структура определителя

#### Типология и основные

**единицы** 

### Леса северной и средней тайги

- Секция лишайниковая
- Секция зеленомошная
- Секция травяная
- Секция болотно-травяная
- Секция сфагновая

Леса южной тайги и подтайги

- Секция лишайниковая
- Секция зеленомошная
- Секция травяная
- Секция болотно-травяная
- Секция сфагновая
- Справочные базы

### Структура определителя

- Главная
- Типология и основные единицы
- Как пользоваться определителем ۰
- Песа северной и средней тайри
- Леса южной тайги и подтайги
- Справочные базы
	- о Группы типов леса для северной и средней тайги.
	- Продромус синтаксонов северной и средней тайги
	- о Поиск синтаксонов в ранге ассоциации в Определителе.
	- Группы типов леса для южной тайги и подтайги
	- Продромус синтаксонов южной тайги и подтайги
	- о Поиск синтаксонов в ранге ассоциации в Определителе
	- о Диагностические виды синтаксонов

### Типологическая схема основных единиц лесной растительности

Q ПОИСК

C

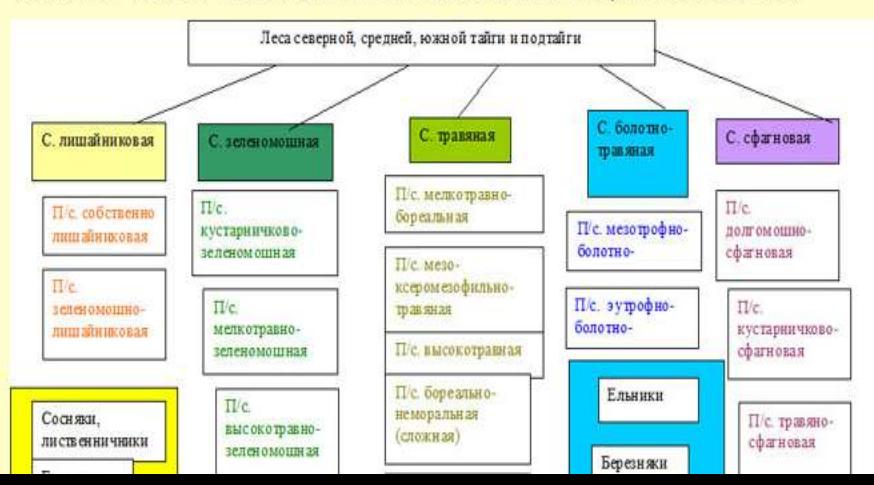

Написать письмо

 $\Box$ e $\mathbf{x}$ 

Определитель типов леса Евро... Ж

 $\omega$ cepl.rssi.ru/bio/forest/south.htm

Написать письмо

 $\Box$   $\Box$   $\times$ 

### Определитель типов леса Европейской России

#### Главная

Структура определителя

#### Типология и основные

единицы

Леса северной и средней тайги

Секция лишайниковая

Секция зеленомошная

Секция травяная

Секция болотно-травяная

Секция сфагновая

Леса южной тайги и подтайги

Секция лишайниковая

Секция зеленомошная

Секция травяная

Секция болотно-травяная

Секция сфагновая

Справочные базы

### Леса южной тайги и подтайги

Главная

### Определение секций

1. Покрытие мохово-лишайникового яруса варьирует от 80 до 20% - перейти к 1.1. Если признак не подходит - перейти к 2.

1.1. Покрытие лишайников превосходит покрытие мхов или они примерно равны - лишайниковая секция (cladinosa). Если признак не подходит, перейти к 1.2.

1.2. По покрытию преобладают зеленые мхи (бриевые - Briales); в состав травяно-кустарничкового яруса входят преимущественно бореальные виды - зеленомошная секция (hylocomiosa). Если признак не подходит - перейти к 1.3.

1.3. По покрытию преобладают сфагновые мхи (иногда в сочетании с Polytrichum commune или его преобладанием) - сфагновая секция (sphagnosa).

2. Моховой и/или лишайниковый покров развит слабо или отсутствует (покрытие яруса может варьировать от 45 до 5-1%). В состав травяно-кустарничкового яруса входят травы разной экологии. Перейти к 2.1.

2.1. В травяном покрове преобладают мезофильные, гигро-мезофильные или ксеро-мезофильные травы - травяная секция (herbosa). Если признак не подходит, перейти к 2.2.

2.2. В травяном покрове значительную роль играют гигрофильные травы, хорошо выражен микрорельеф с повышениями у стволов деревьев, вода долгое время стоит над поверхностью почвы - болотно-травяная секция (uliginosoherbosa).

### Описание лесного покрова

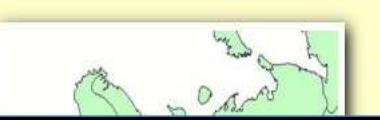

составе неморально-бореальной полосы в направлении с севера на юг выделяются две зоны: южной тайги и подтаежных лесов (Растительный покров СССР, 1956; Растительность европейской части СССР,  $1000$ )  $D$  porpoù couo unporpriotionul lo publicano

Enspuse

Определитель типов леса Евро... X  $\frac{1}{2}$ 

 $\leftarrow$ C cepl.rssi.ru/bio/forest/2\_picea\_magn.htm

#### ☆ 启

 $\Box$ ex

### Определитель типов леса Европейской России

Написать письмо

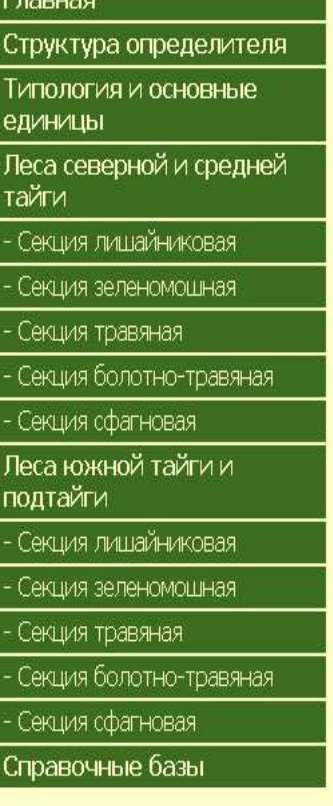

### Ельники высокотравные

Главная > Леса южной тайги и подтайги > Секция травяная > Подсекция высокотравная

### Основные типы

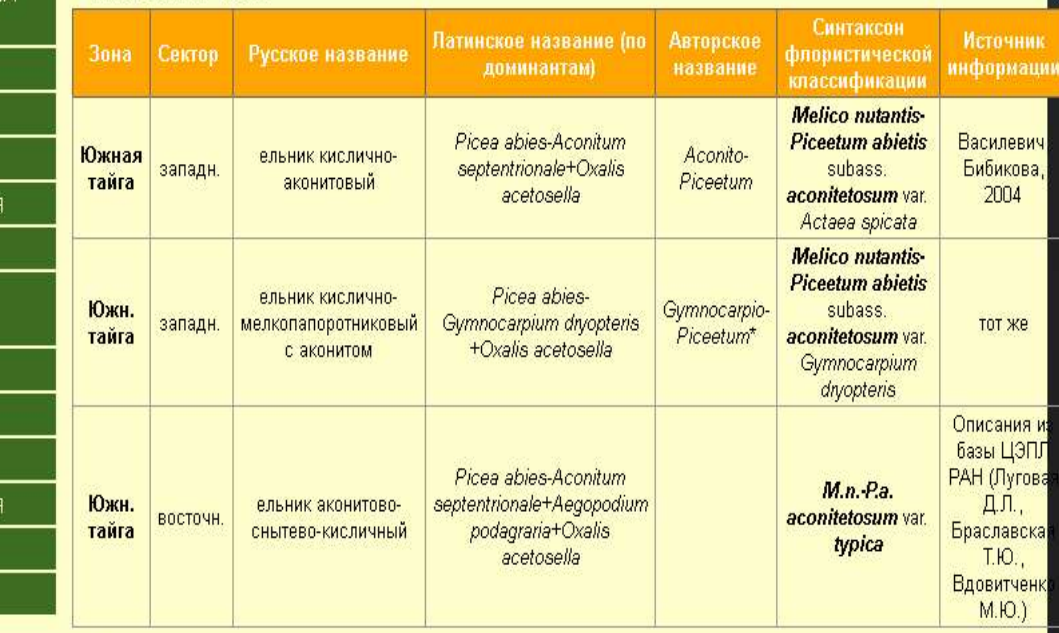

Примечание.\* Эта выборка занимает переходное положение между мелкотравно-бореальными и высокотравными ельниками

### Описание

Древесный ярус (А): сомкнутость 0,6-0,7; господствует ель (Picea abies) с примесью березы (Betula pendula или B pubescens) и осины

### **Как можно использовать информацию?**

**1. Определить тип исследуемого лесного сообщества.**

**2. Оценить экосистемное разнообразие исследуемой территории, например какойлибо ООПТ или лесного участка, примыкающего к населенному пункту. 3. Выявить редкие типы лесных сообществ для конкретных лесных участков.**

## **5. Ценофонд лесов Европейской России**  *cepl.rssi.ru/bio/flora/*

**1. Ресурс содержит детальные описания разных типов лесных сообществ, характерных для природных зон Европейской России, справочные базы геоботанических данных.** 

**2. Доступны для скачивания списки видов лесных растений с указанием их принадлежности к определенным эколого-ценотическим группам. 3.Доступны для скачивания экологические шкалы Раменского, Эленберга, Цыганова.**

Файл Правка Вид Журнал Закладки Инструменты Справка

Ценофонд лесов Европейской Р... Ж

Q Поиск

C

 $\boldsymbol{\wedge}$ 

### ★ 白 ワ ↓

#### Лесов Европейской России Принципы классификации и Главная методы анализа Основной **целью** данного проекта является обоснование классификации лесов европейской России и составление кадастра основных единиц лесной растительности. Характеристика лесов Северная тайга Создаваемая база данных представляет собой систематизированное описание основных классификационных единиц лесной растительности европейской России (без Кавказа). Ее Типологическая структура основу составляют оригинальные геоботанические описания, объединенные в базу FORUS (Центр по проблемам экологии лесов РАН, Москва; Институт математических проблем в Экологическая структура биологии РАН, Пущино), и литературные материалы, содержащие достаточно полную характеристику флористического состава лесных сообществ. Дополнительно осуществляется перевод Суицессионная структура используемых описаний в стандартный пакет TURBOVEG (Hennekens, 1996) (Институт географии РАН, Москва). Средняя тайга БД предназначена для учета типологического (экосистемного) разнообразия лесов на региональном уровне. Она может служить в качестве справочника и определителя основных Типологическая структура классификационных единиц лесной растительности. Предназначена для широкого круга пользователей, интересующихся лесной фитоценологией. Экологическая структура Авторы надеются, что представление имеющейся информации в виде БД и опубликование этой базы в Интернете будет способствовать: Сукцессионная структура Блибтдоп и блибт квиня В 1. **унификации названий** и корректного пониманию объема основных классификационных единиц; Типологическая структура 2. консолидации исследователей, работающих с разными классификационными системами; Реестр ассоциации 3. выявлению пробелов в исходном фактическом материале и дальнейшему пополнению базы. ломинантной Структура базы данных классификации Экологическая структура Ботаннко-географическая зона Сукцессионная структура Справочные базы Реестр геоботанических данных Сукцесснонная Синтаксоны лесной Экологическая Типологическая структура структура лесов структура растительности лесов лесов Список видов растений Эколого-ценотические группы растений Экологические шкалы. Характеристика Сволные таблицы Фотография Раменский **Группы типов** описаний Ландольт леса (в виде архива) Элленберг Шыганов Спектр жизненных форм и високология и теография эколого-ценотических мохообразных Беларуси групп Контакты Для работы используйте меню в левой части страницы Материал подготовлен Л.Б. Заугольновой (ЦЭПЛ РАН, Москва), О.В. Морозовой (Институт географии РАН, Москва).

Авторы благодарны А.П. Безделовой, Т.Ю. Браславской, Е.М. Глуховой, С.В. Деггевой, М.С. Игнатову, Е.А. Игнатовой, Л.Г. Исаевой, Е.И. Киричок, В.Н. Короткову, В.А. Костиной, С. А. Кутенкову, Н.В. Лукиной, В.В. Никонову, А. Пищулеву, Е.А. Платоновой, П.В. Потапову, Т.С. Проказиной, Ю.Г. Пузаченко, О.В. Смирновой, Е.В. Тихоновой, С.А.Турубановой, Л.Г. Ханиной, А.Ю. Ярошенко за предоставленные материалы, участие в заполнении базы данных геоботанических описаний и создании справочных баз.

Работа выполнена при финансовой поддержке грантов Программы фундаментальных исследований Президиума РАН «Научные основы сохранения биоразнообразия России» и

Ценофонд лесов Европейской Р... Ж СЕ

(C) cepl.rssi.ru/bio/flora/type\_forest3.html

 $\mathcal{C}$ 

 $\Box$ ex

 $\triangle$ 

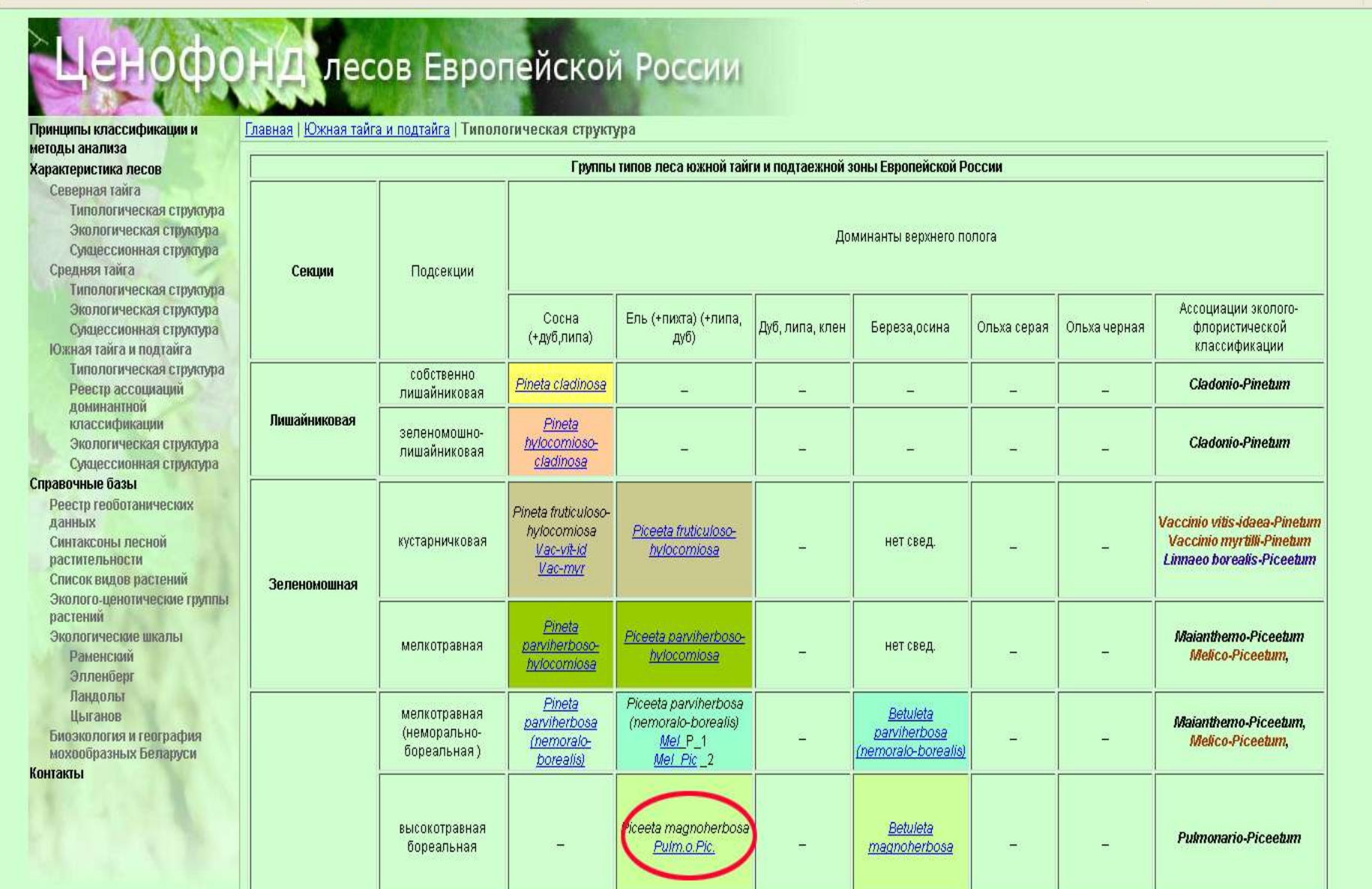

Piceeta magnoherbosa

высокотравная

Betuleta

 $\ddot{\phantom{1}}$ 

Chrysosplenio alternifolii-

 $\boldsymbol{\wedge}$ 

☆自

 $\circ$ 

 $(i)$ cepl.rssi.ru/bio/flora/forestype3\_pic\_hh.html

> (Majanthemum bifolium), черника (Vaccinium myrtillus). На песчаных почвах в состав содоминантов входит вейник лесной (Calamagrostis arundinacea). В окнах полога и на вывалах мощно развиваются виды крупных папоротников (Athyrium felix femina, D. dilata, D. carthusiana), формируя крупнопапоротниковые варианты сообществ. В более влажных местообитаниях весьма характерно высокое постоянство (иногда – и высокое обилие) гигрофильных видов (Filipendula ulmaria, Geum rivale, Viola epipsila). Из сибирских видов присутствуют Cacalia hastata, Atragene sibirica, Diplazium sibiricum . В асс. Chrysosplenio-Piceetum бореальное мелкотравье отсутствует и наибольшее участие приходится на высокотравье и неморальные виды.

C

Q 'rikjuj-wtyjnbxtcrbt uheggs

Мохово-лишайниковый ярус (D): Как правило, этот ярус развит слабо: покрытие - 15-25%. Наиболее постоянны: Pleurozium schreberi, Hylocomium splendens, Dicranum scoparium, Climacium dendroides; присутствуют виды родов Plagiomnium и Brachythecium.

Внеярусная растительность (E): представлена одревесневающей лианой - Atragene sibirica.

#### Спектр эколого-фитоценотических групп наземных ярусов:

Ассоциация Tilio-Piceetum obovatae: 1-3 - Свердловская обл., Висимский заповедник (неопубликованные описания Т.С. Проказиной): 1- сомкнутые ельники с липой; 2 - окна в пологе с липой; 3 - сомкнутые ельники без липы; 4 -Свердловская обл., заказник "Сабарский" (неопубликованные описания О.В.Смирновой, Р.В.Попадюка); 5 -Татарстан (Порфирьев, 1950).

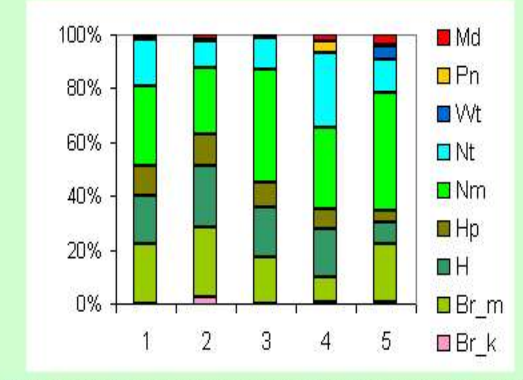

Обозначения групп видов: Br\_k - бореальные кустарнички и вечнозеленые травы: Br\_m - бореальное мелкотравье; H - бореальное высокотравье; Hp - крупнотравные папоротники; Nm - неморальные травы; Nt нитрофильные травы; Wt - гигрофильные травы; Olg - олиготрофно-гигрофильные травы и кустарнички; Pn мезоксерофильные боровые травы; Md - луговые травы

Фотография сообщества: Фото 1. Висимский зап. Т. Проказина

#### Характеристика разнообразия

#### Внутрисинтаксономическое разнообразие

В пределах асс. Tilio-Piceetum obovatae на Уфимском плато выделено два варианта: typica, который характерен для условий переменного увлажнения и богатых почв, и вариант Divopteris carthusiana - на менее увлажненных почвах (Мартыненко и др., 2007). Сообщества высокотравных пихто-ельников, описанные в Висимском заповеднике Т. Проказиной, хотя и имеют сходство с асс. Chrysosplenio alternifolii-Piceetum obovatae.

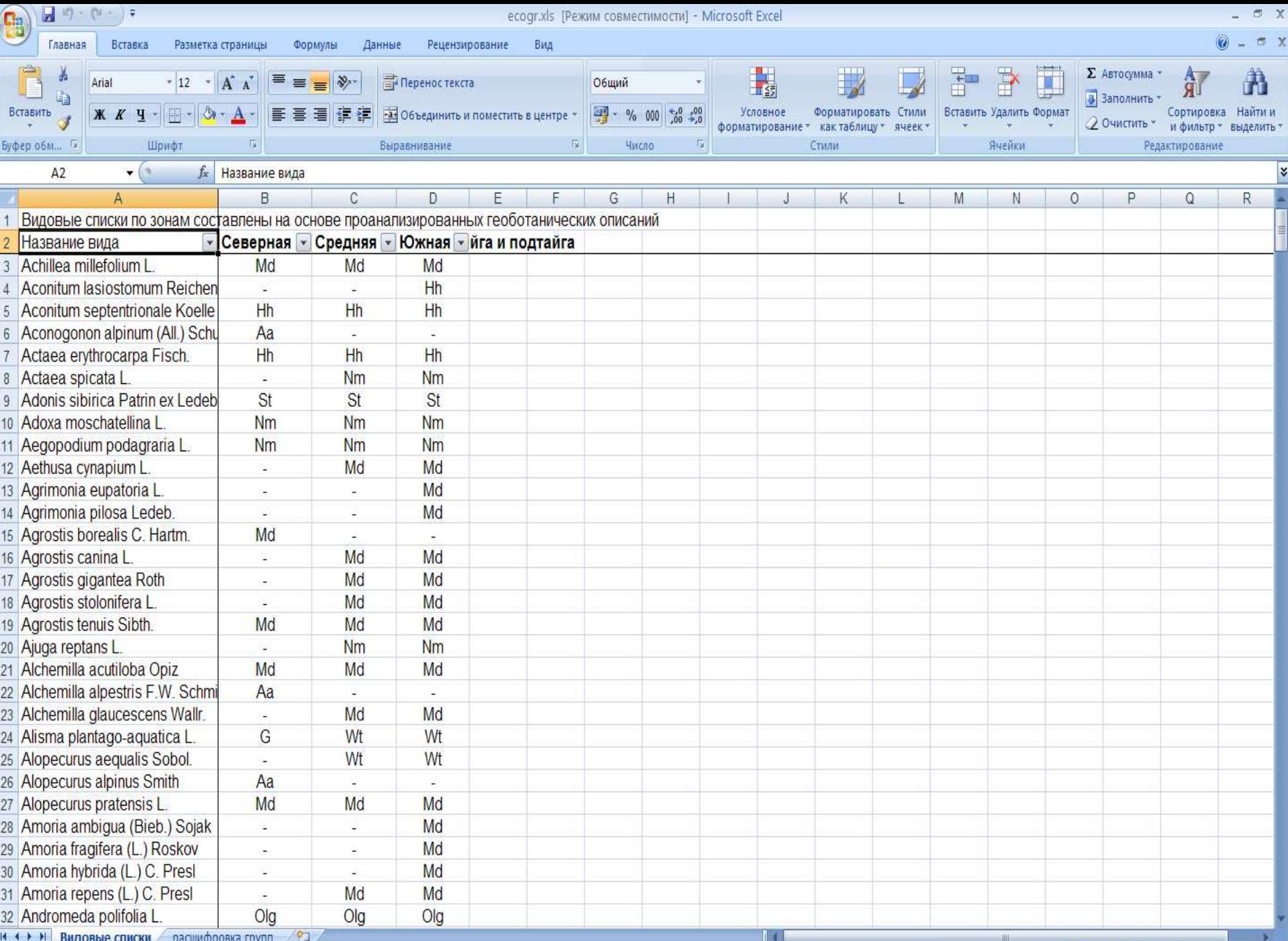

Готово

### **Как можно использовать информацию?**

**1. Оценить экосистемное разнообразие исследуемой территории, например какой-либо ООПТ или лесного участка, примыкающего к населенному пункту.**

**2. Выявить редкие типы лесных сообществ для конкретных лесных участков.**

**3. Оценить состояние исследуемого лесного участка по биоиндикационным показателям (с использование эколого-ценотических спектров, экологических шкал).**

## **6. Геопортал «Это Место»** *etomesto.ru*

**1. Ресурс содержит огромную базу данных старых и новых карт (привязанных к координатам) для многих регионов РФ. 2. Возможно скачивание карт, а также работа в режиме on-line. При этом предусмотрена синхронная работа со старыми и современными картами (или космоснимками). Благодаря этому можно узнать, что было на исследуемой лесной территории 50, 100, 150 лет назад.**

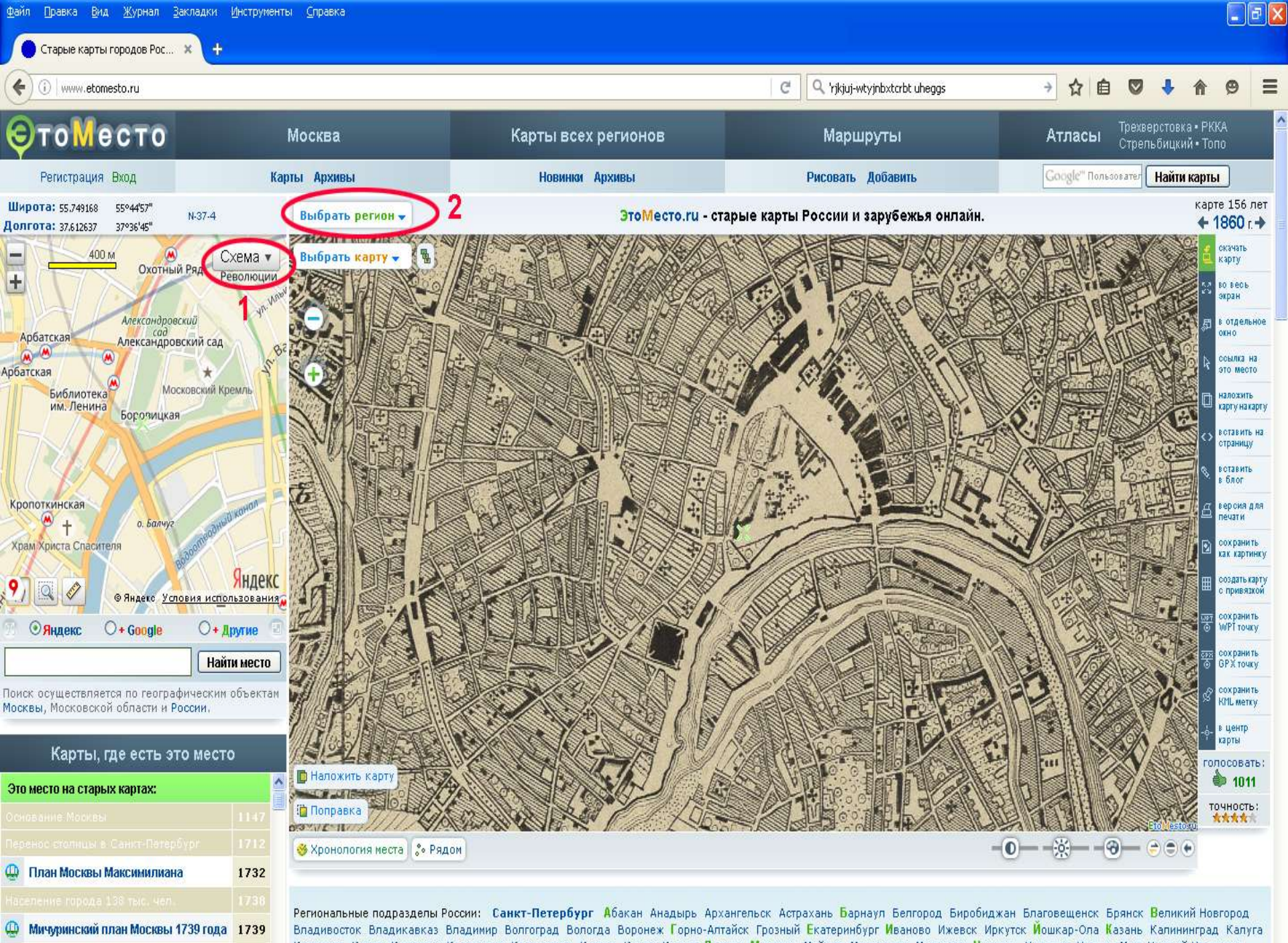

Кемерово Киров Кострома Краснодар Красноярск Курган Курск Кызыл Липецк Магадан Майкоп Махачкала Мурманск Назрань Нальчик Нарьян-Мар Нижний Новгород Hosocybunck Ones Onesbynt Onen <mark>П</mark>енза Пермы Петрозаволск Петропавловск-Камматский Псков Ростов-на-Лону Рязань Салехарл Самала Саланск Салатов Севастополь

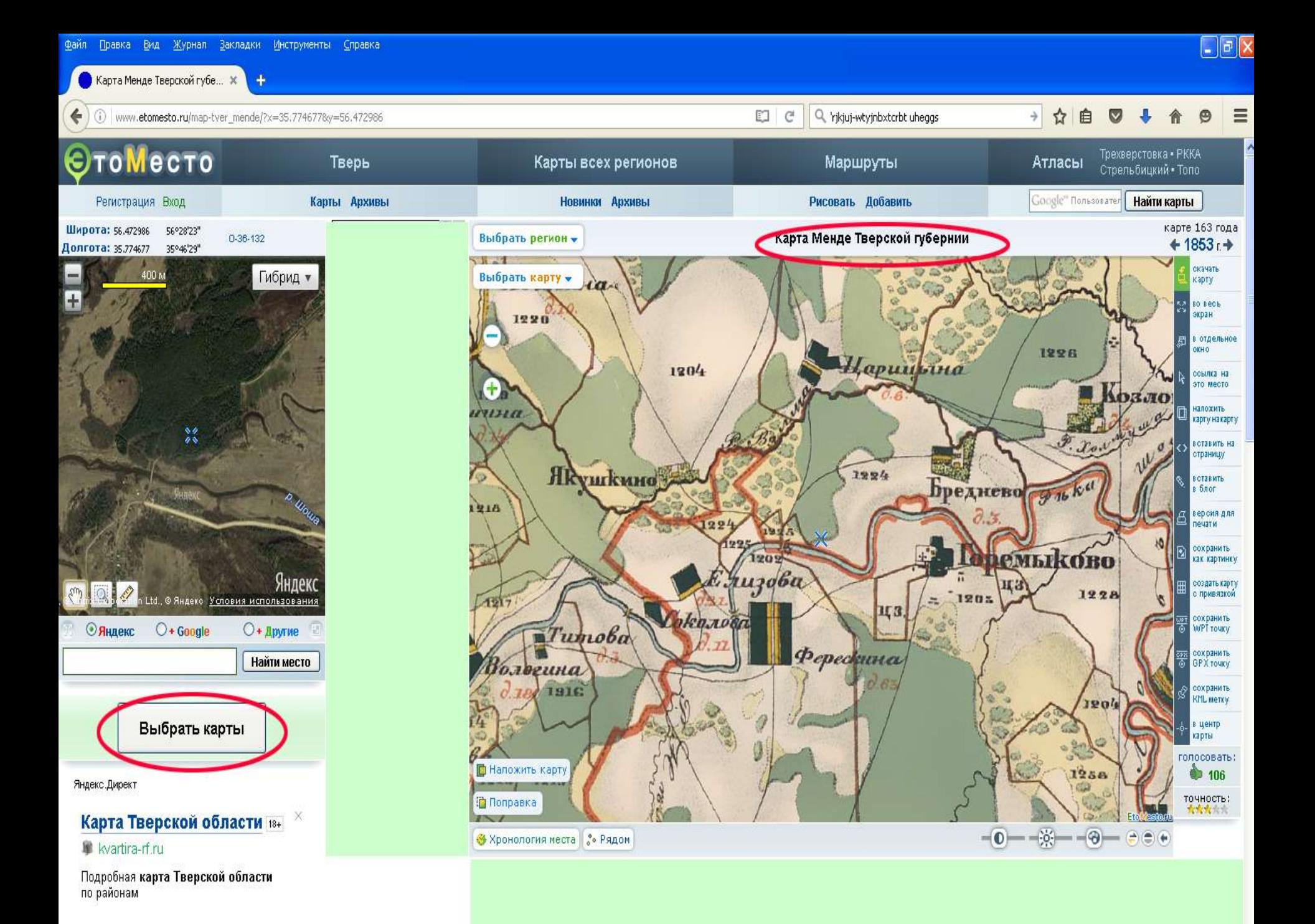

### **Как можно использовать информацию?**

**1. Оценить изменение лесистости исследуемой территории за определенный период времени. 2. Оценить динамику лесов на определенной территории, изучить историю формирования лесного покрова конкретного участка в условиях антропогенно нарушенных ландшафтов.**

**3. Выявить лесные участки, для которых характерна лесная динамика, близкая к естественной (которые не подвергались сплошным рубкам за последние 100 лет).**

# **Спасибо за внимание!**